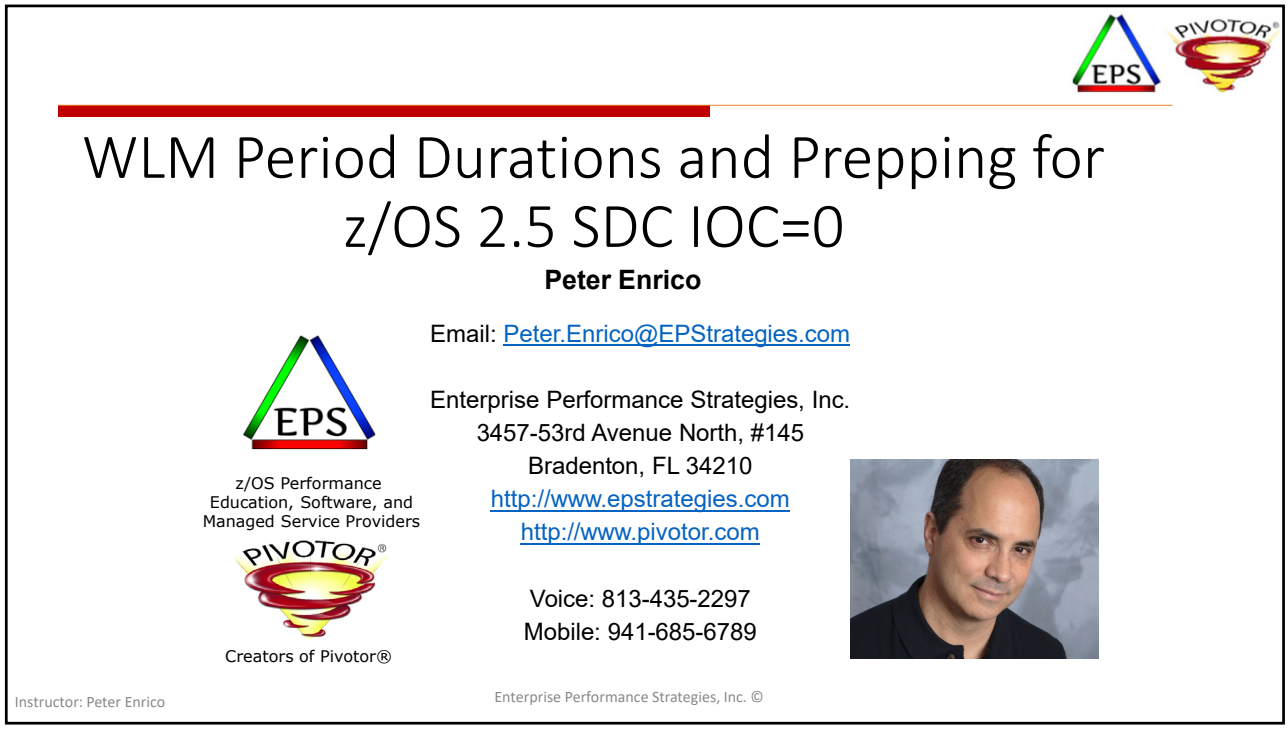

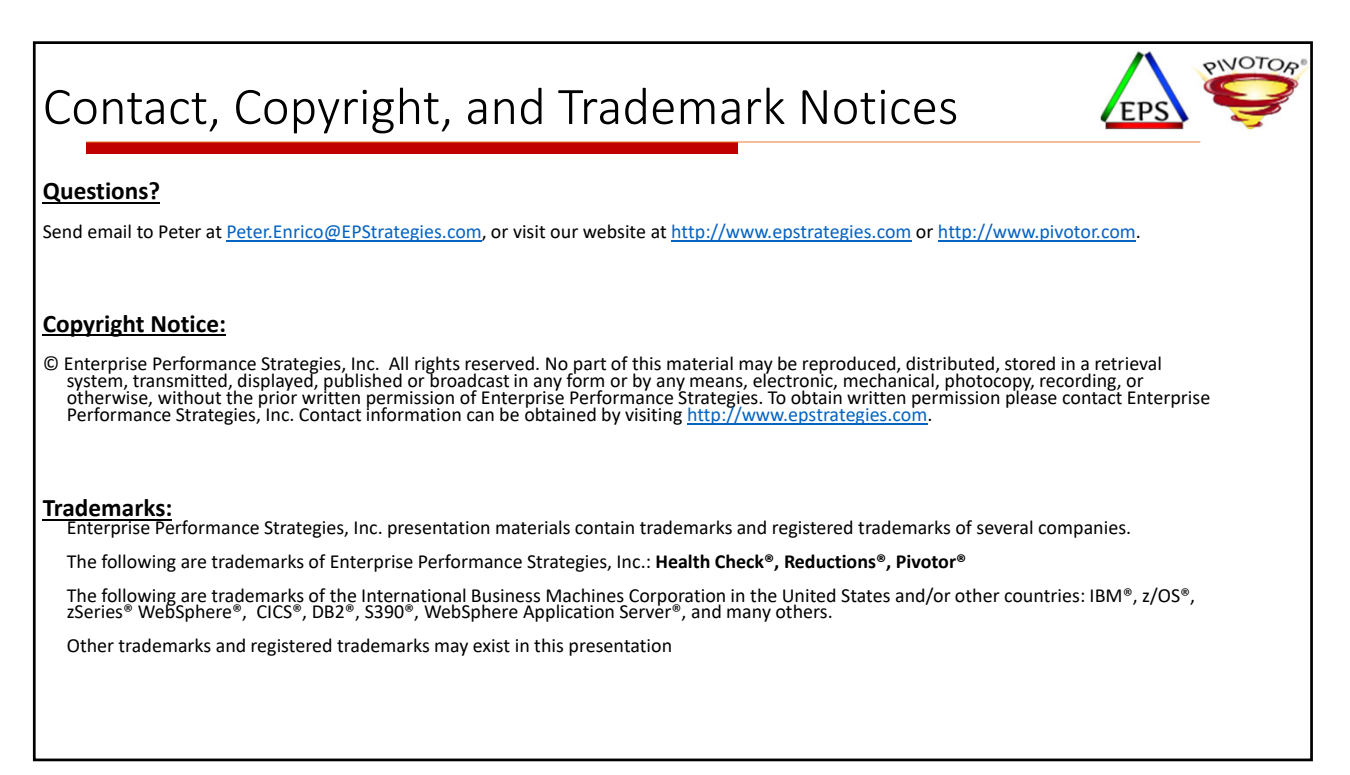

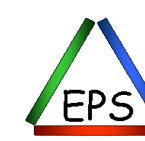

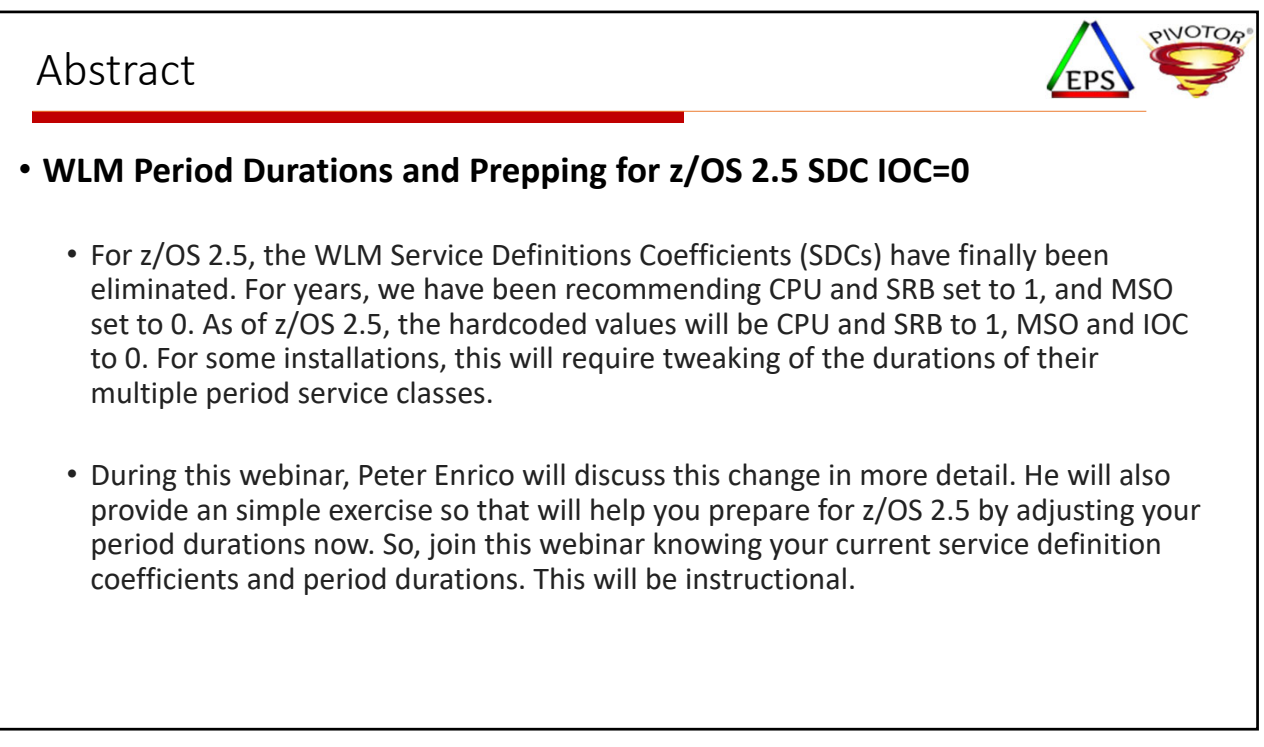

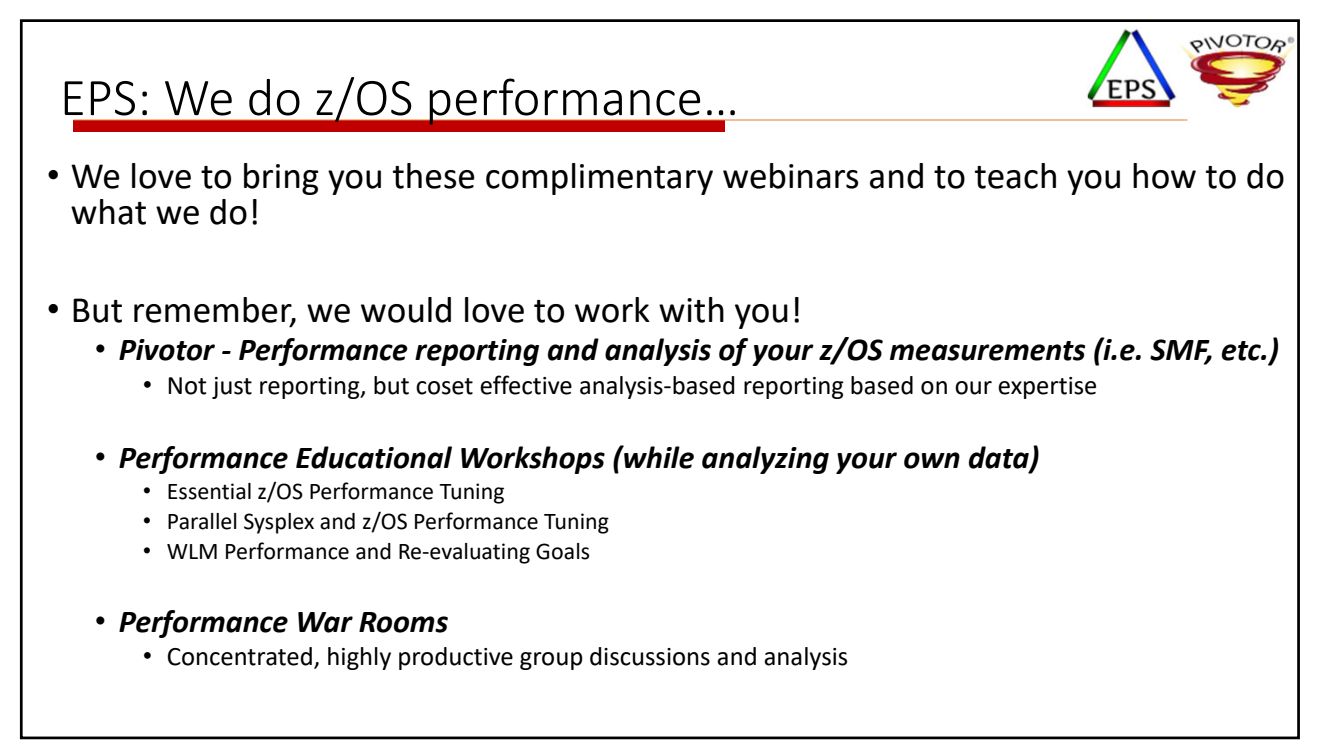

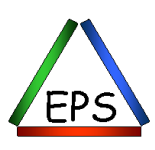

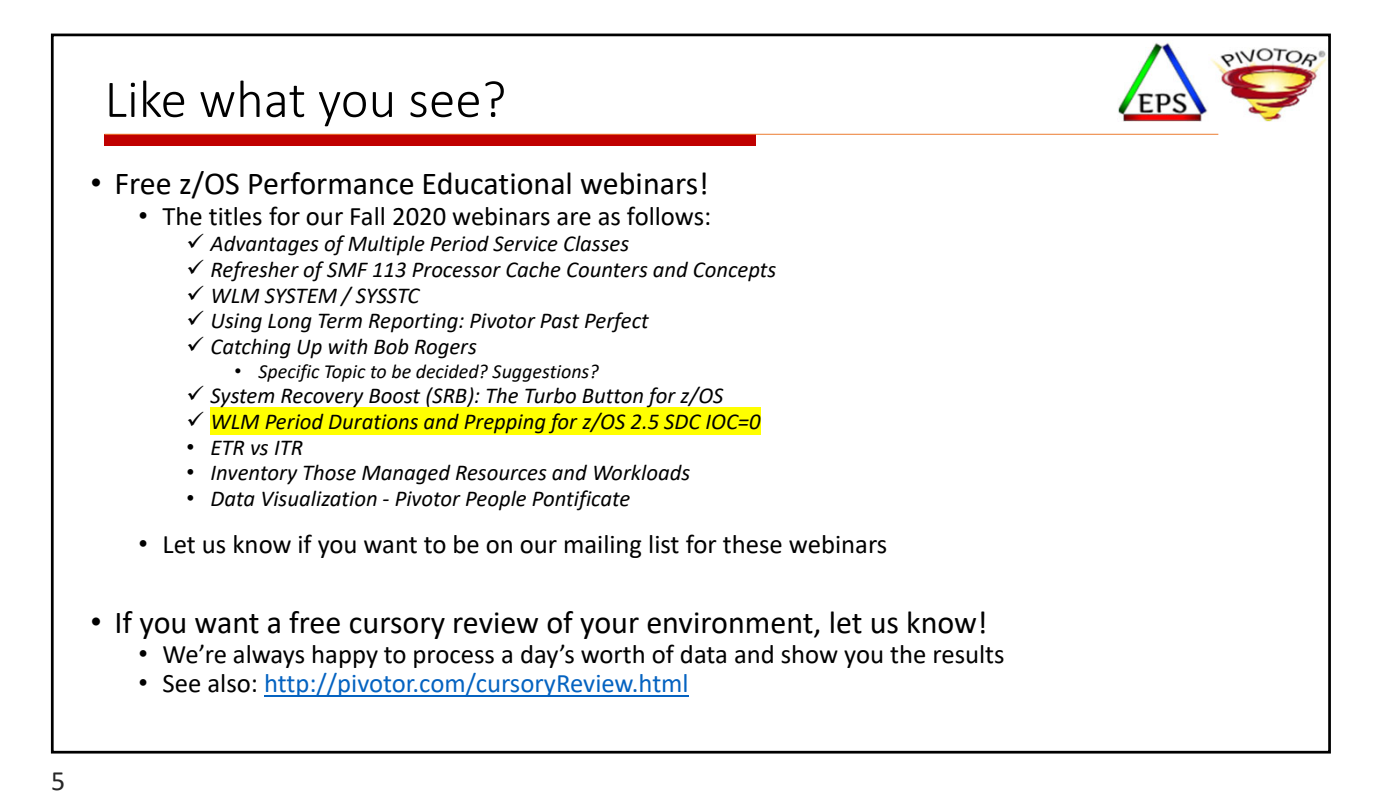

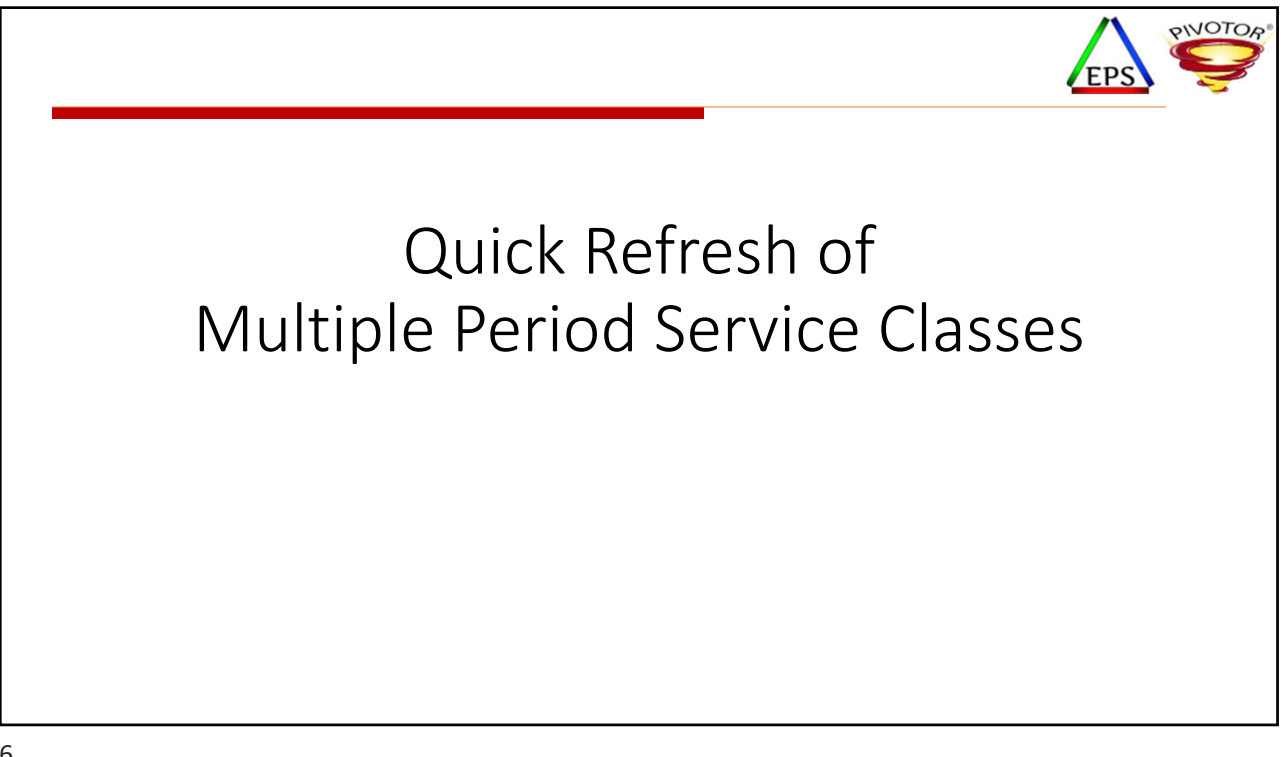

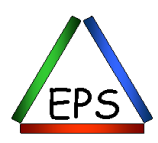

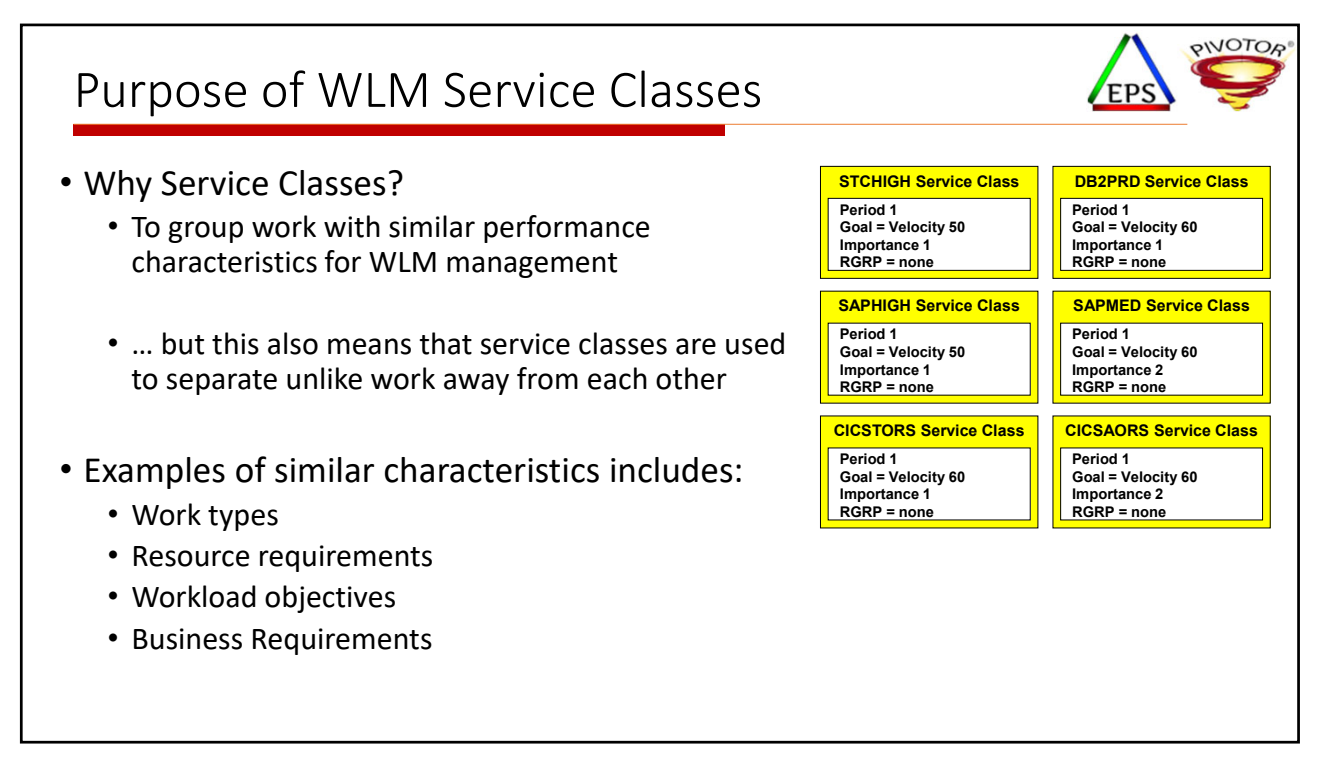

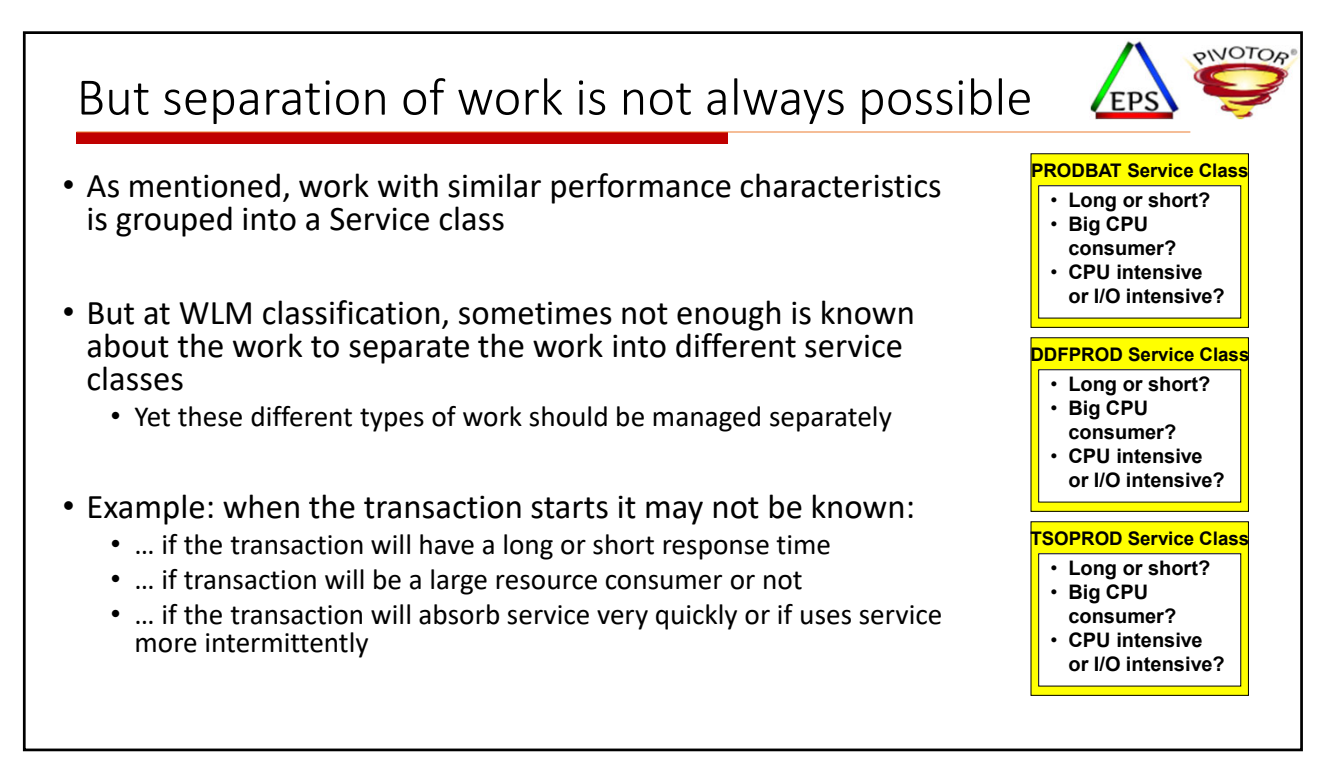

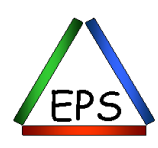

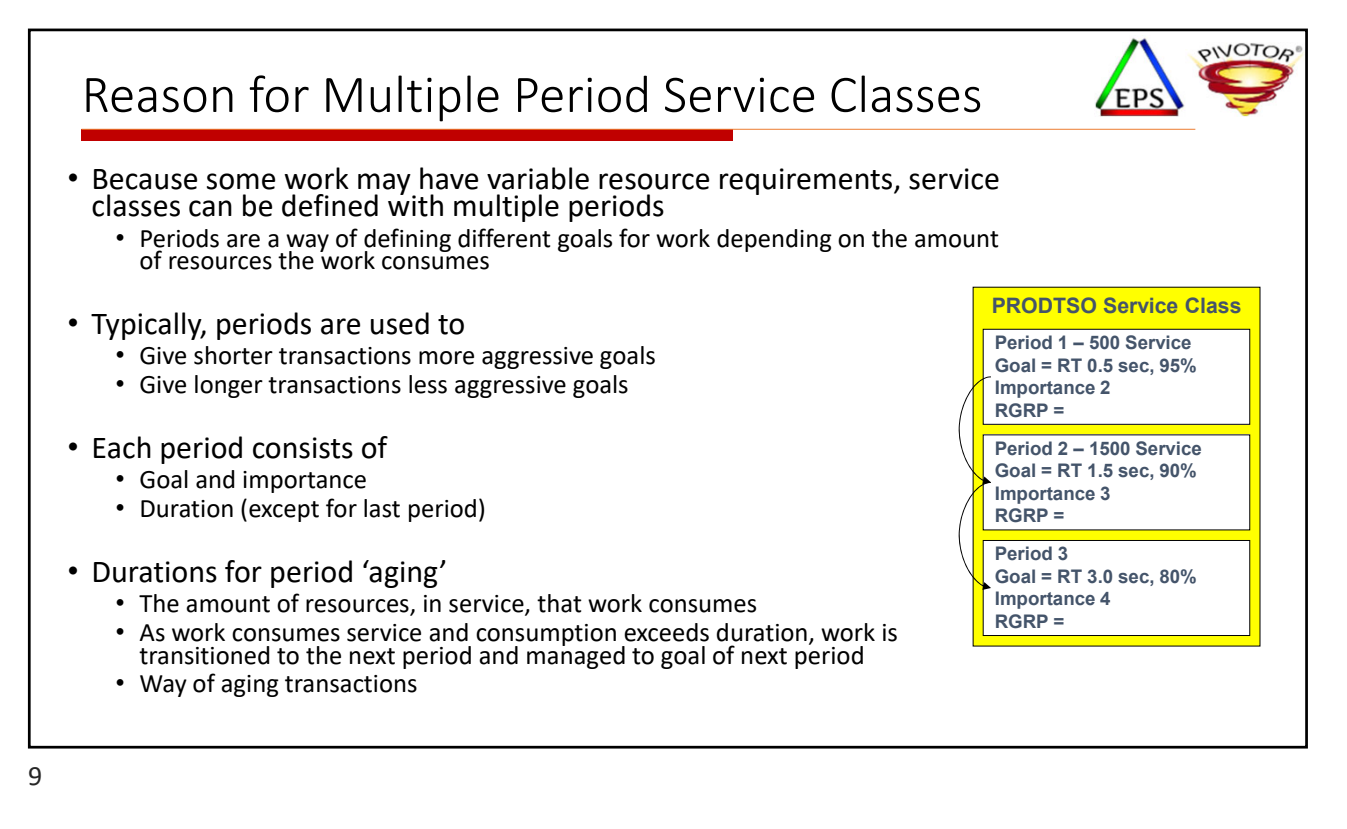

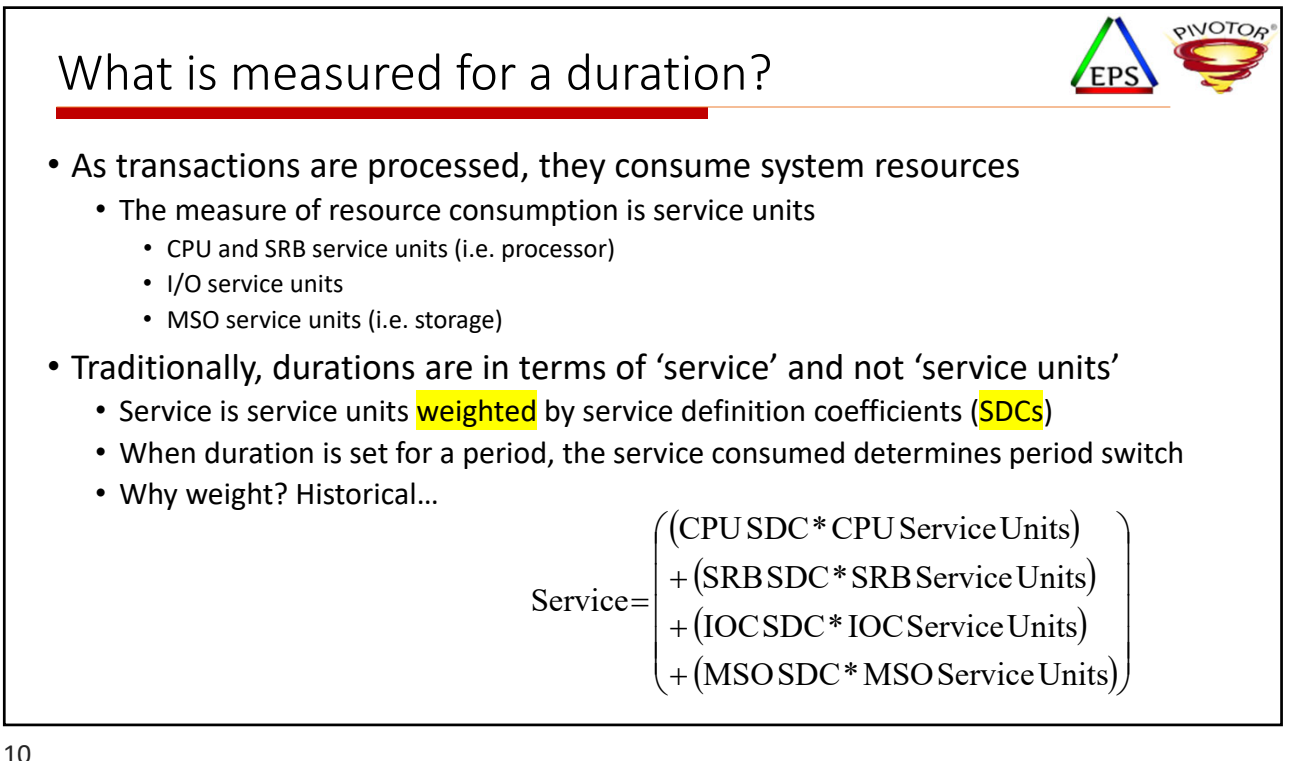

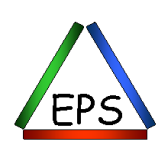

## **PIVOTOR** Understanding Service Units EPS • CPU Service Units • Task (TCB) and preemptible SRB execution time multiplied by an SRM constant (SU/Sec) which is CPU model dependent • Also includes time used by address spaces in cross memory mode • SRB Service Units • Non preemptible Service Request Block time for both local and global SRBs, multiplied by an SRM constant which is CPU model dependent • Also includes time used by address spaces in cross memory mode • I/O Service Units (also known as IOC) • Measurement of individual dataset I/O activity and JES spool reads and writes for all datasets associated with an address space or enclave • Calculated using I/O block (EXCP) counts or device connect time • Storage Service Units (also known as MSO) • Measurement of central storage usage, but scaled to attempt to bring in line with CPU capacity • Calculated as (Central Page Frames) x (CPU SU) x 1/50 • Does not include central storage frames used by the a caller while referencing the private area of a target address space

11

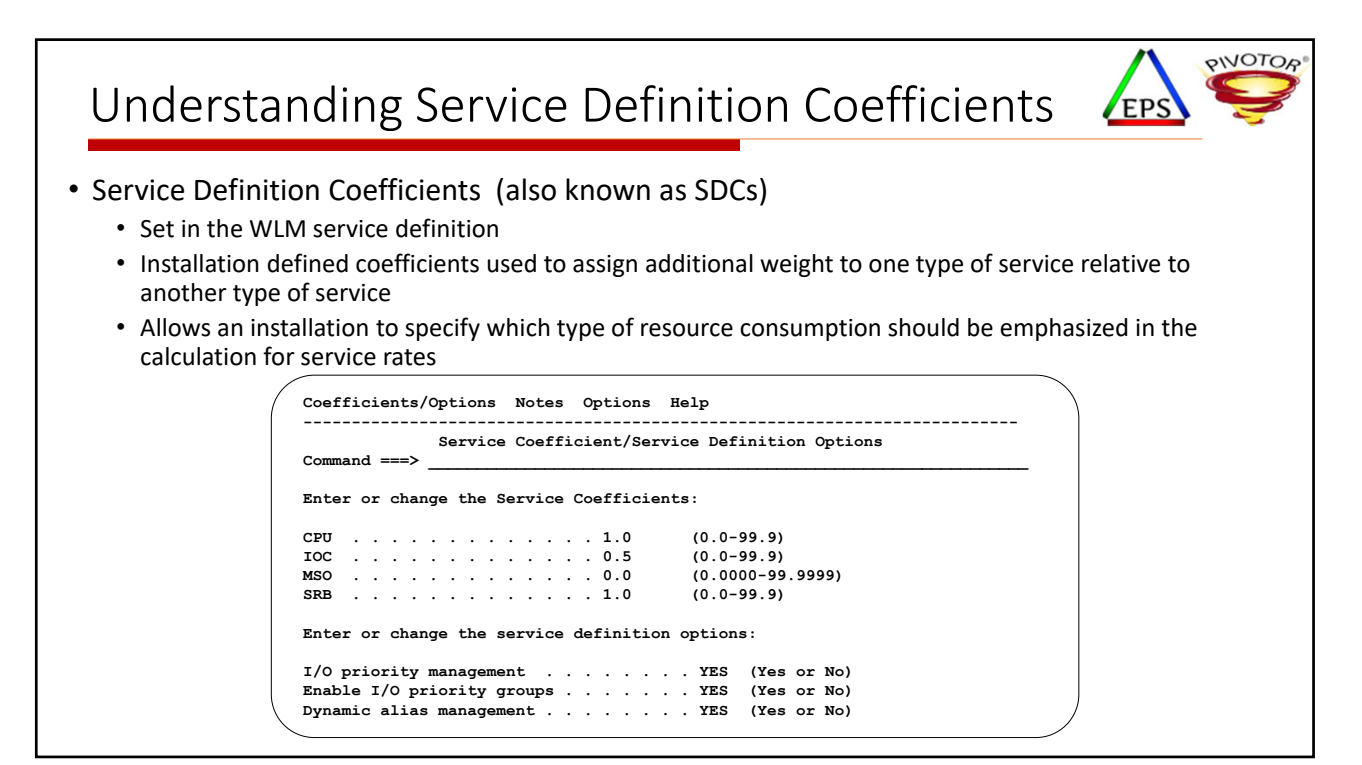

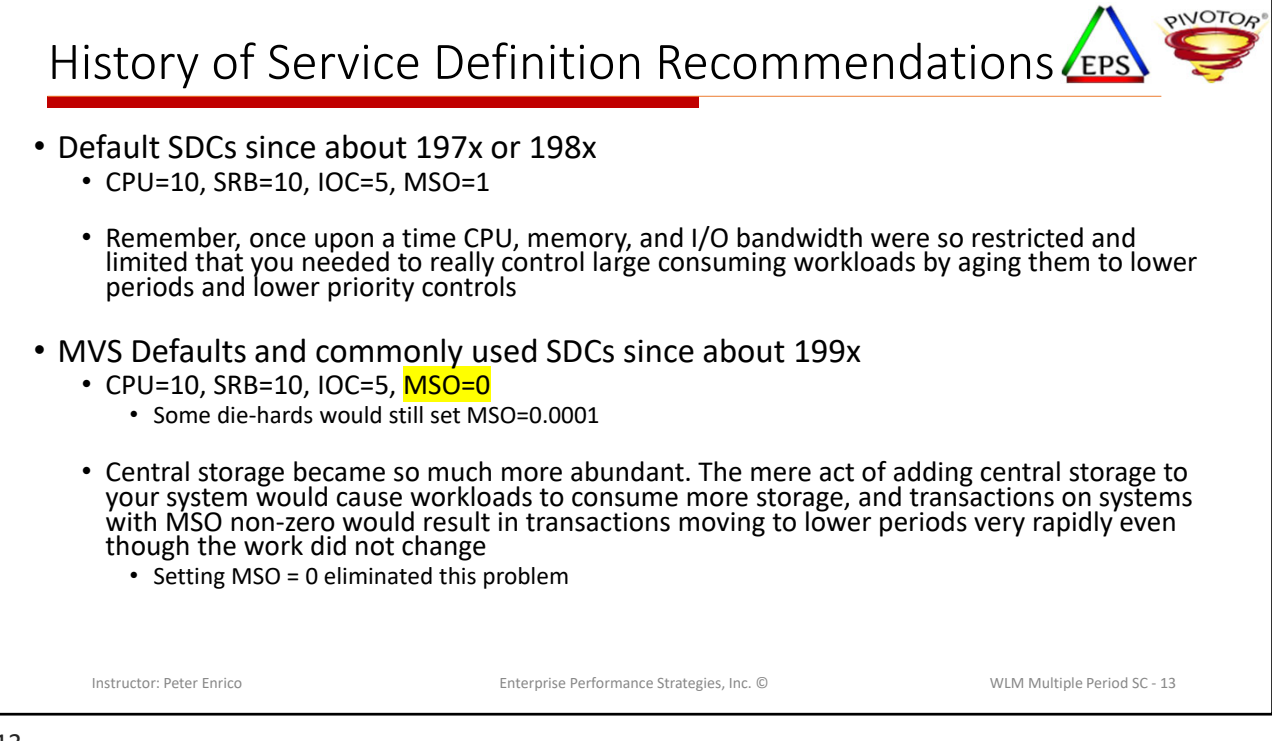

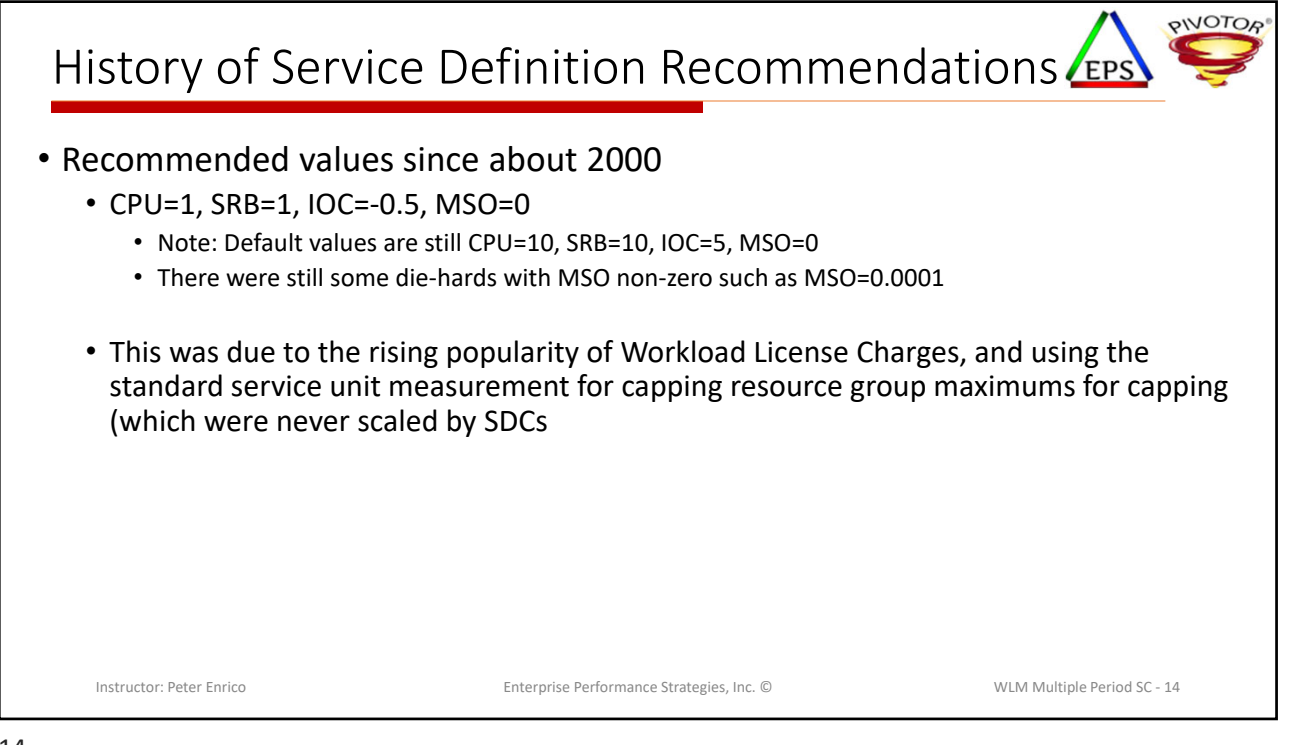

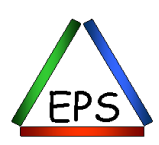

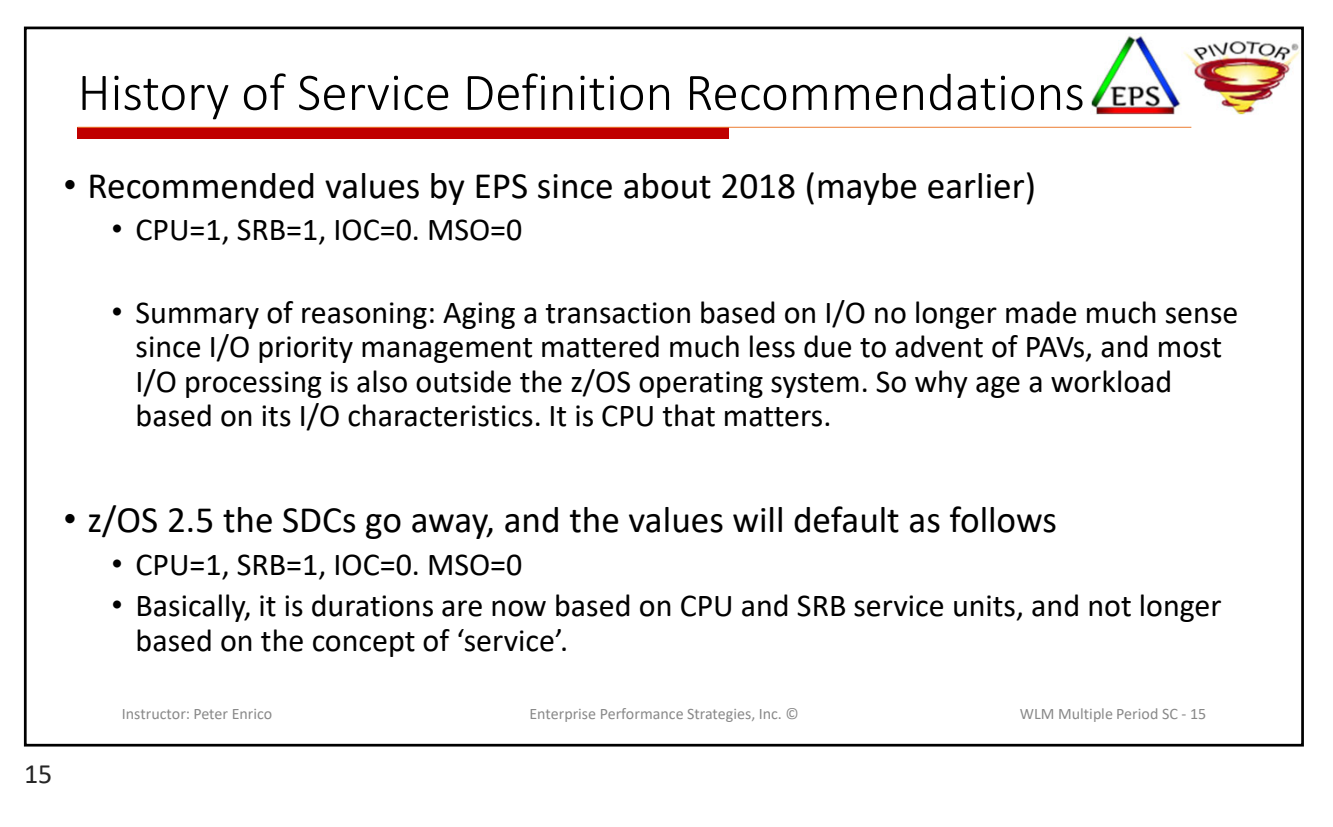

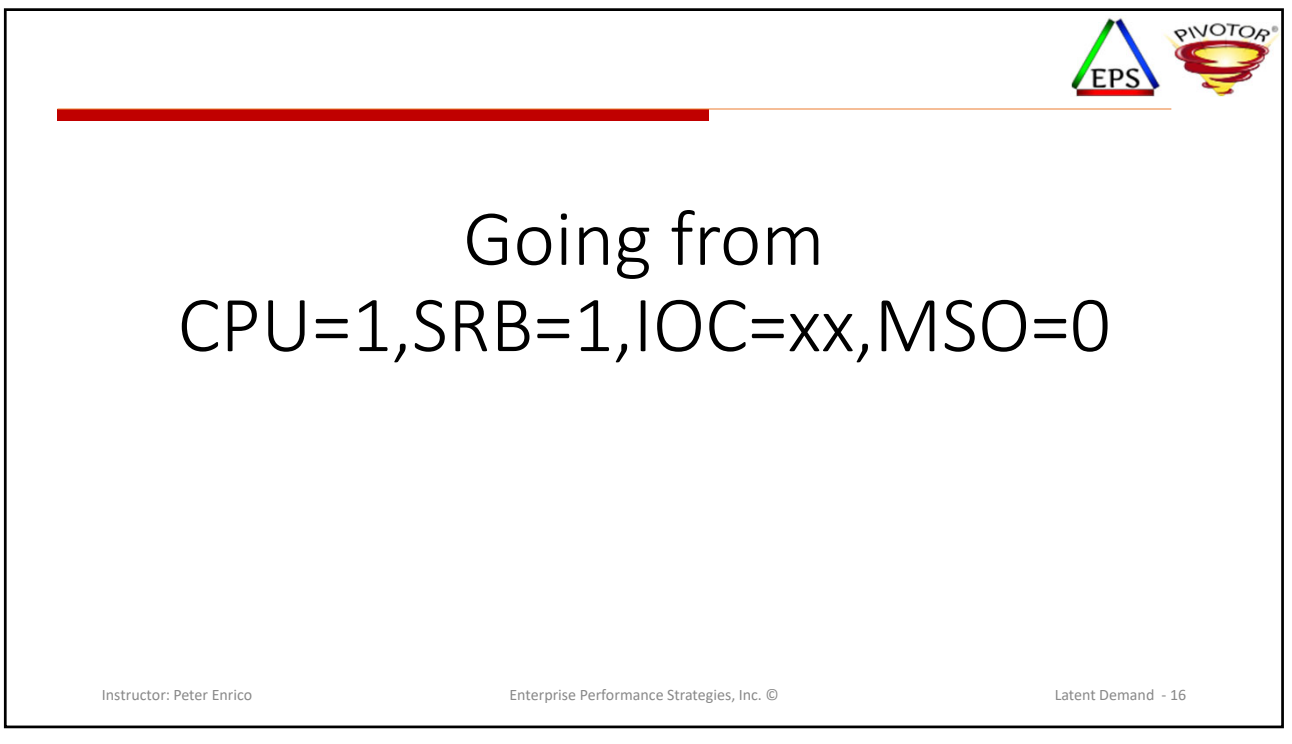

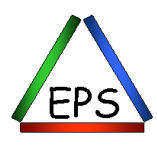

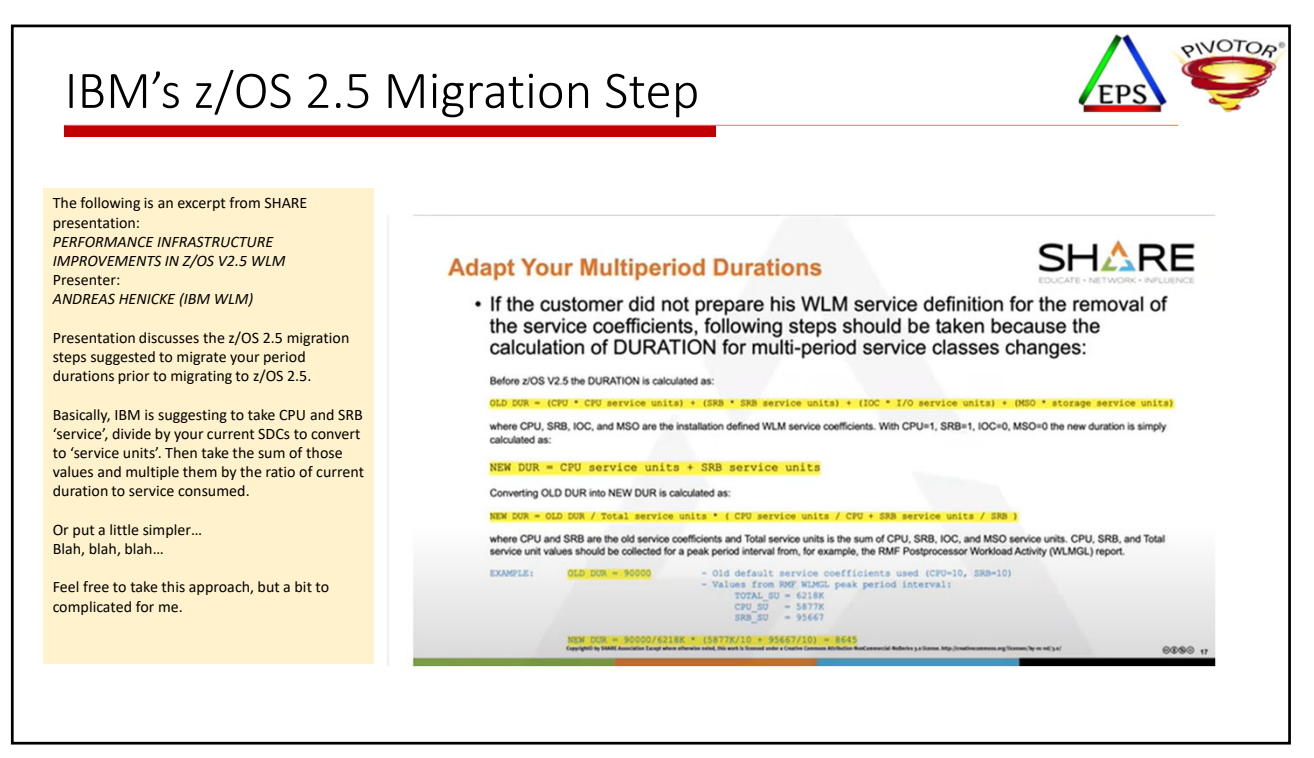

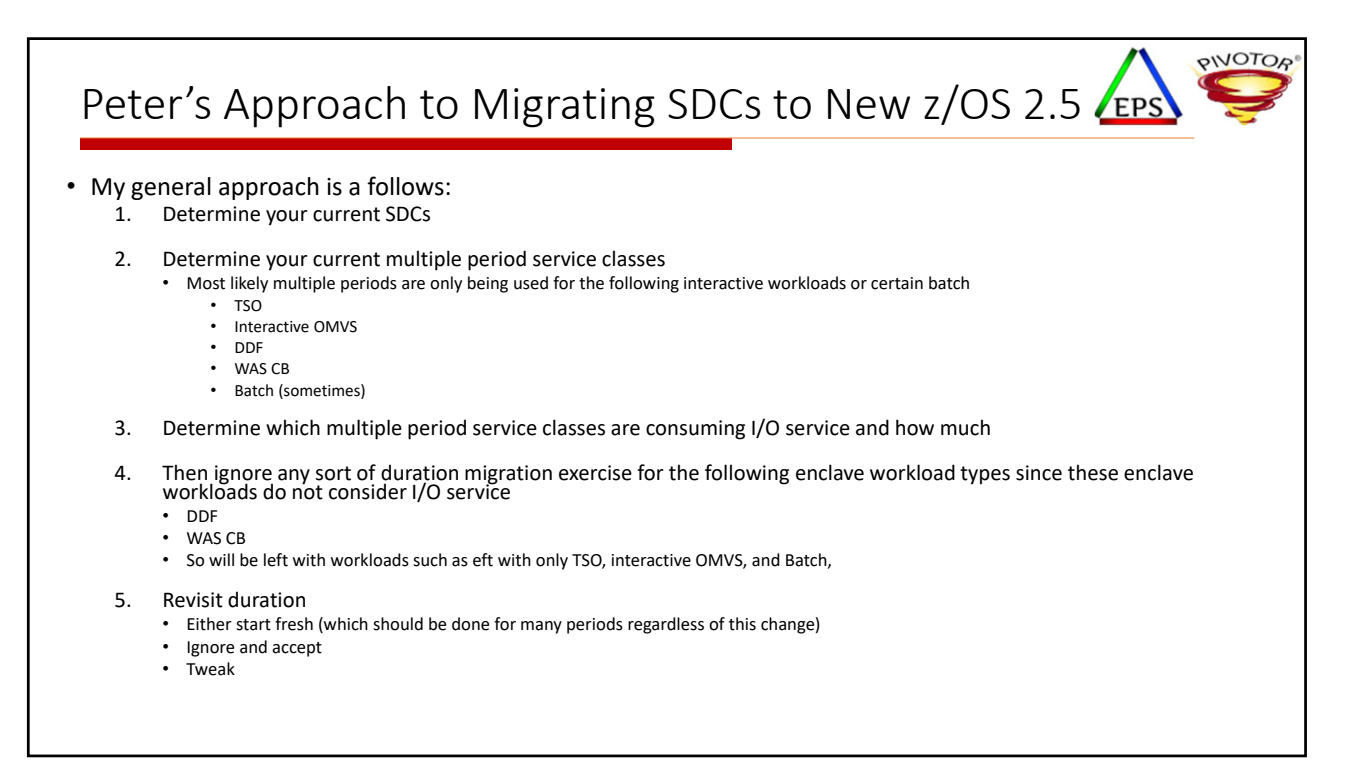

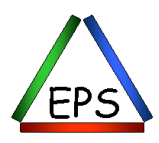

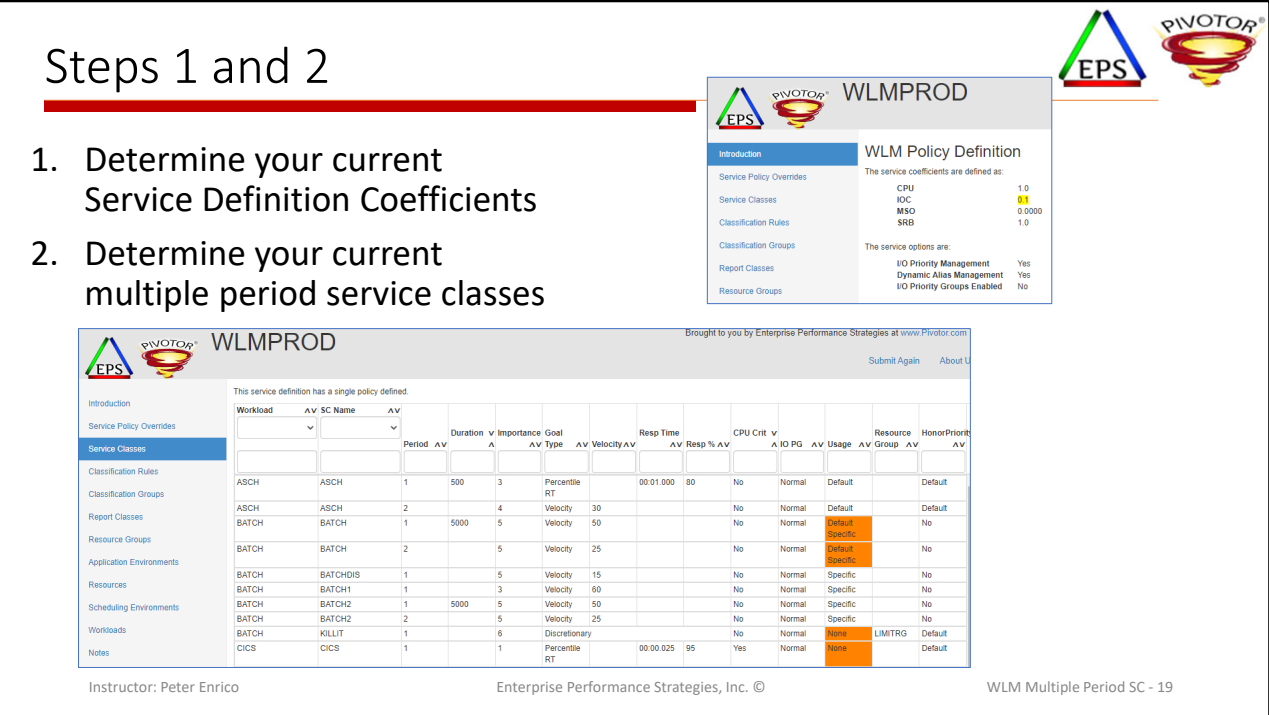

Enterprise Performance Strategies, Inc. ©

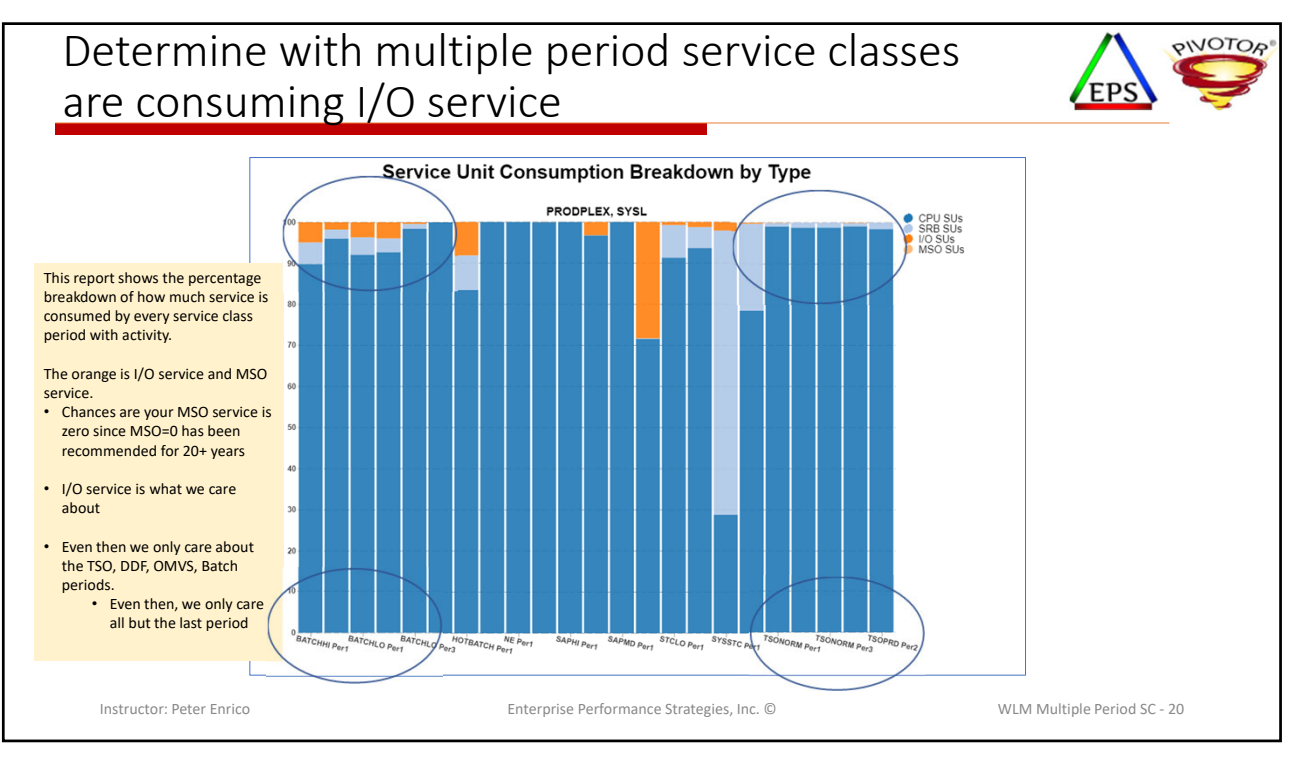

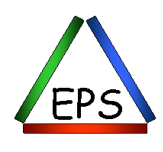

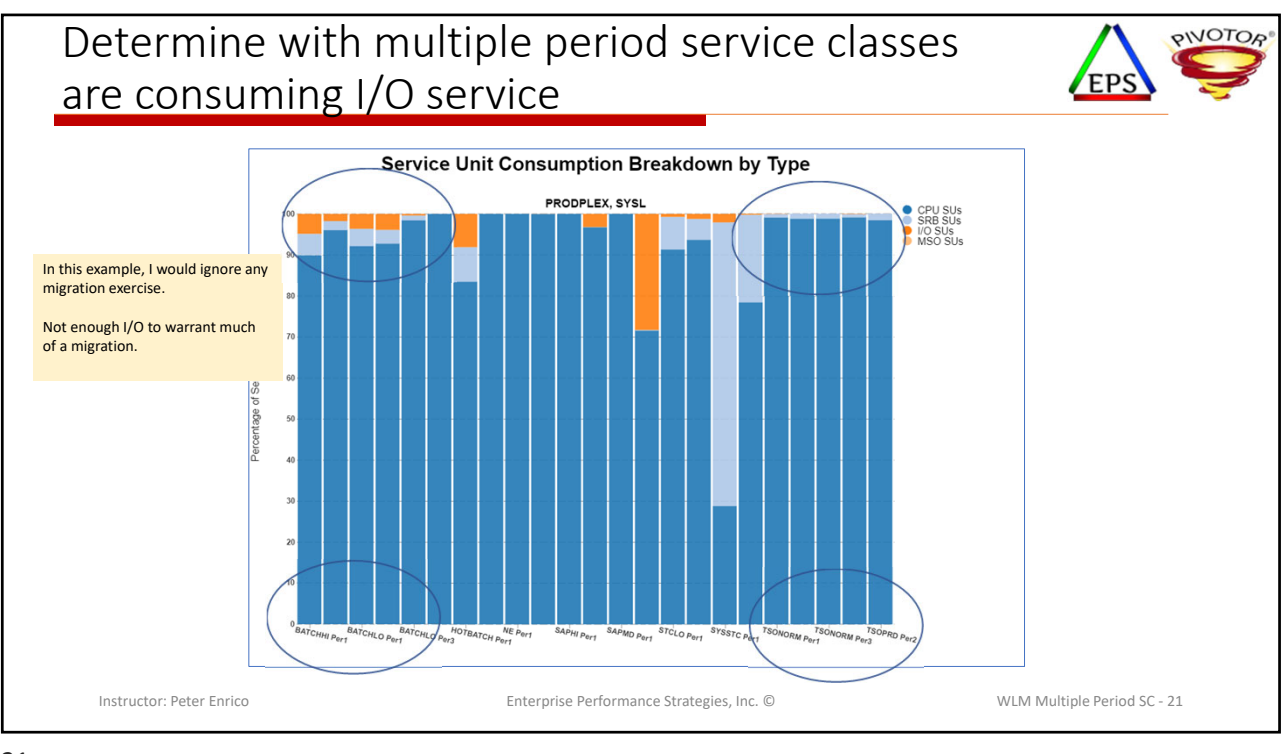

21

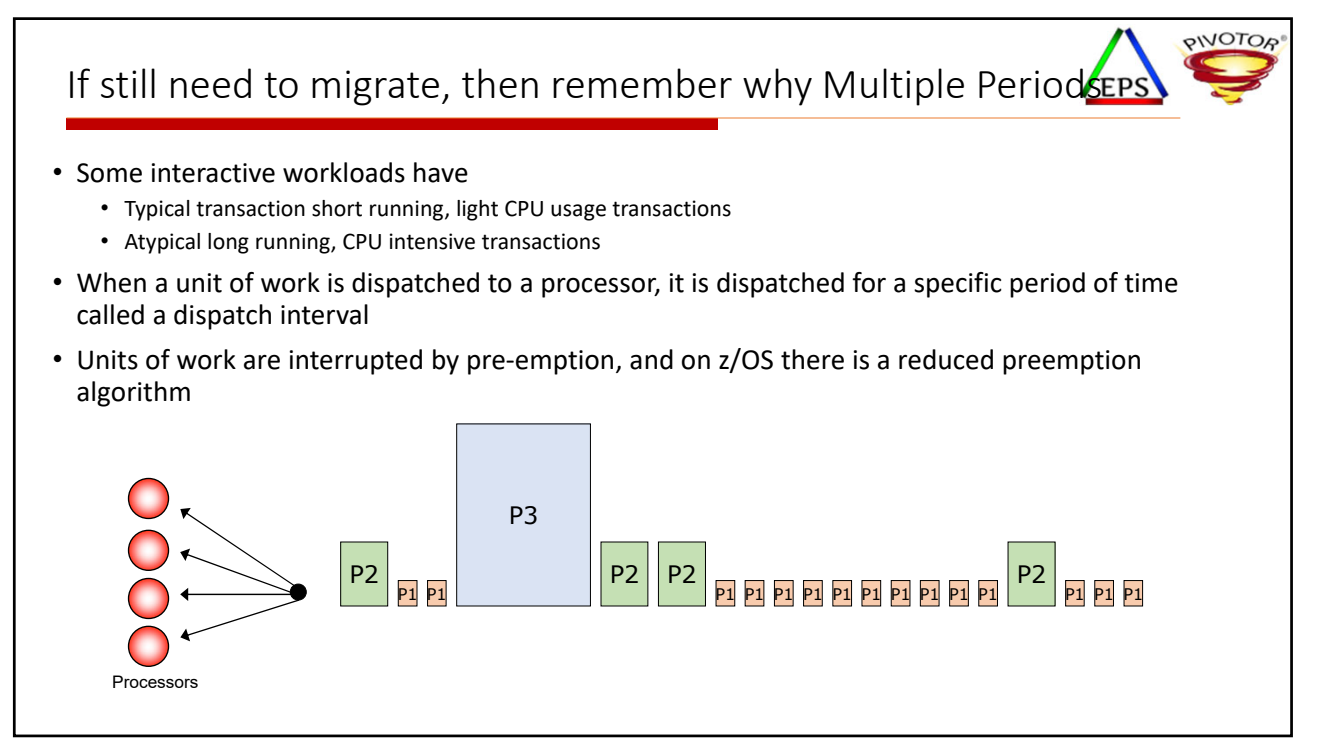

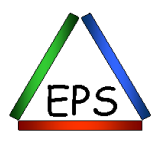

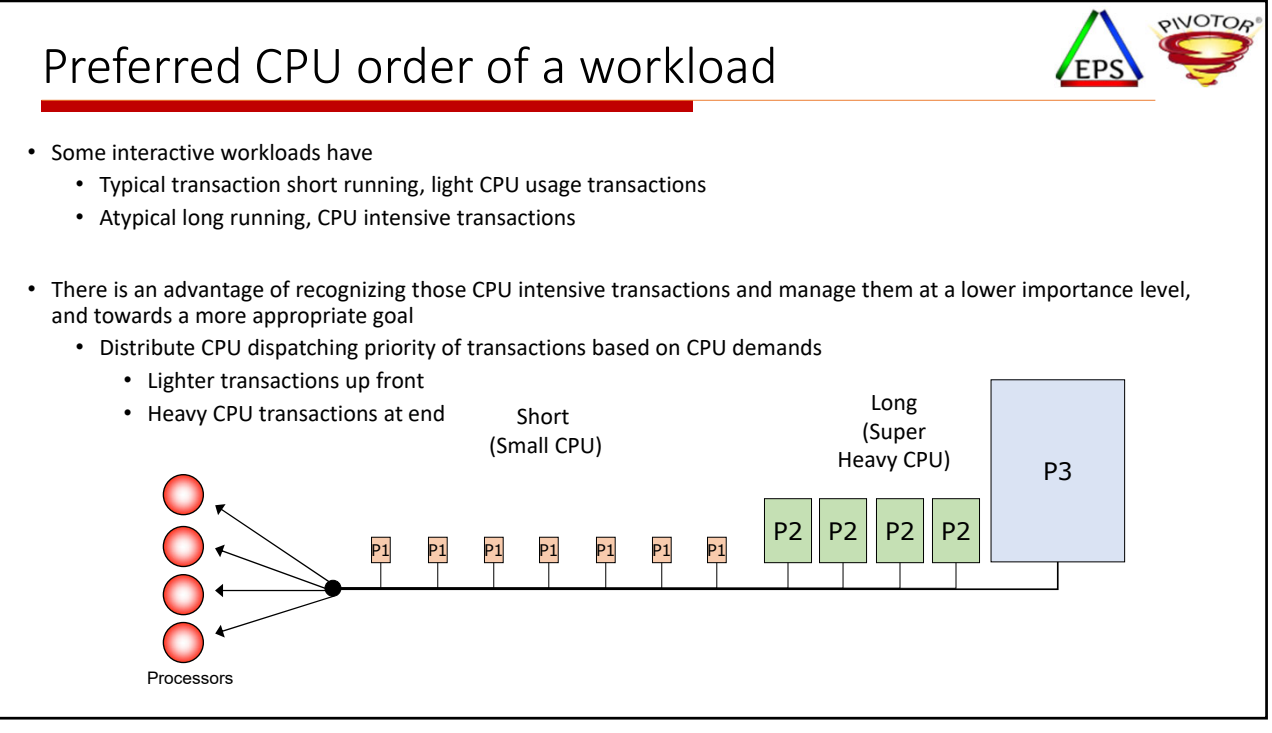

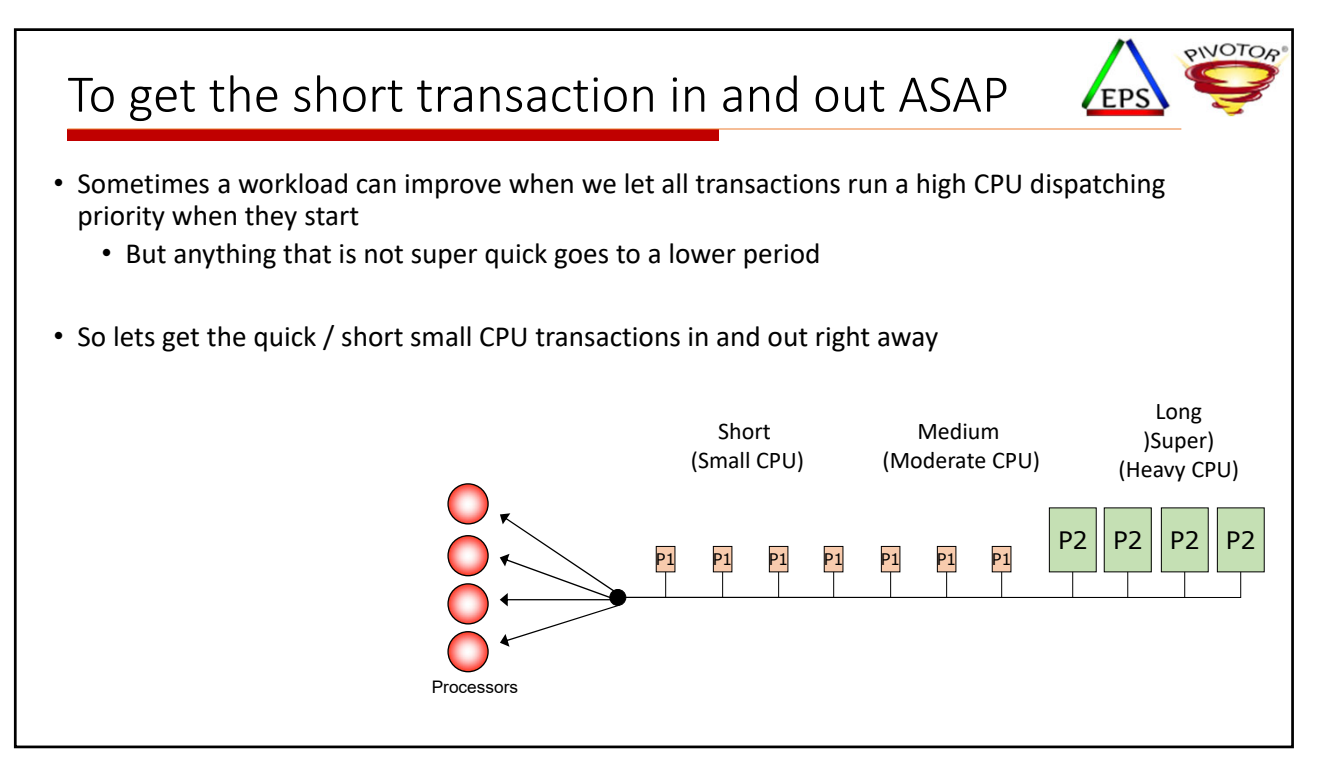

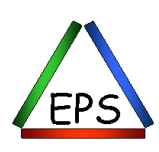

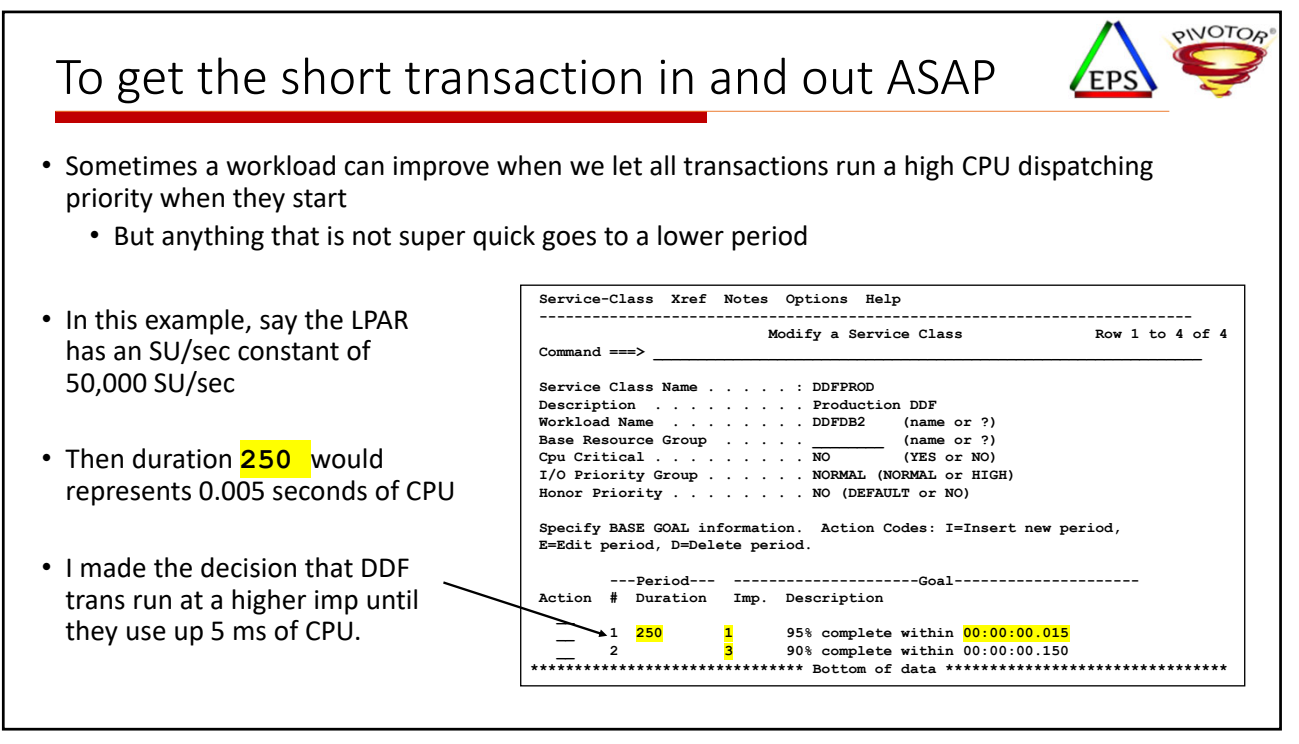

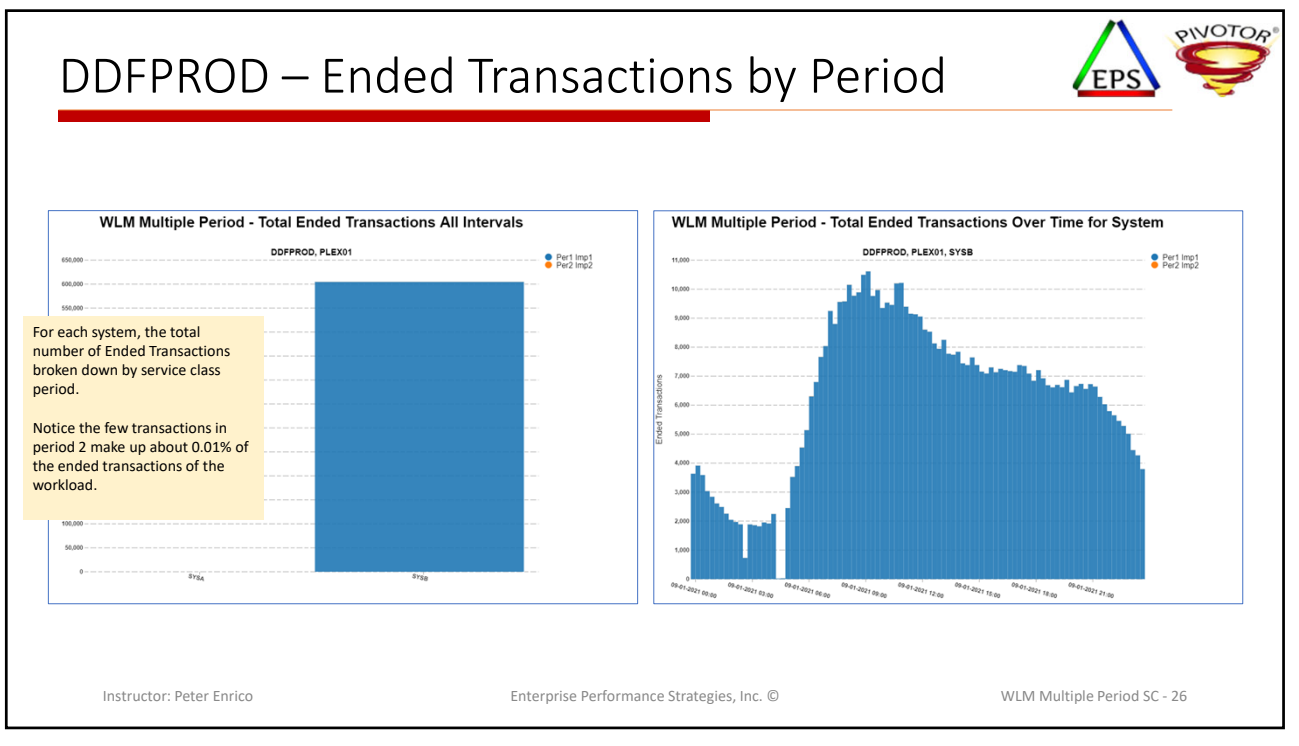

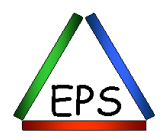

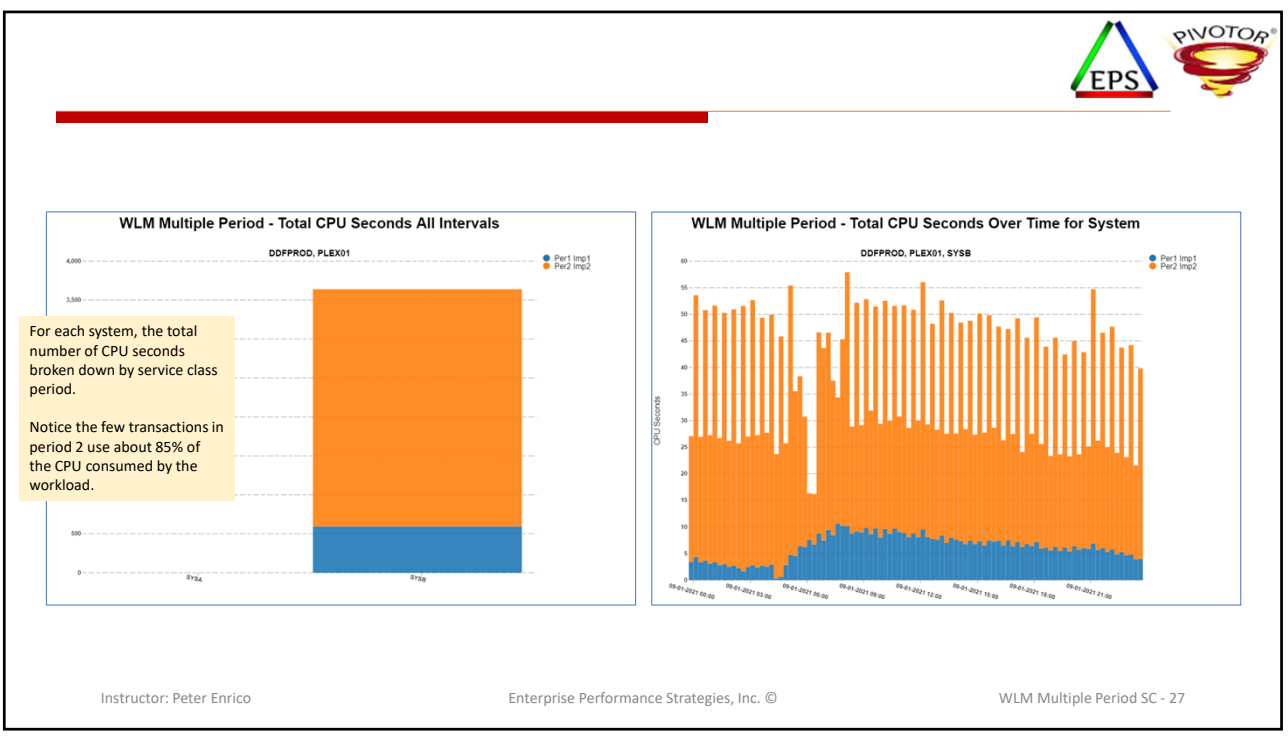

27

Enterprise Performance Strategies, Inc. ©

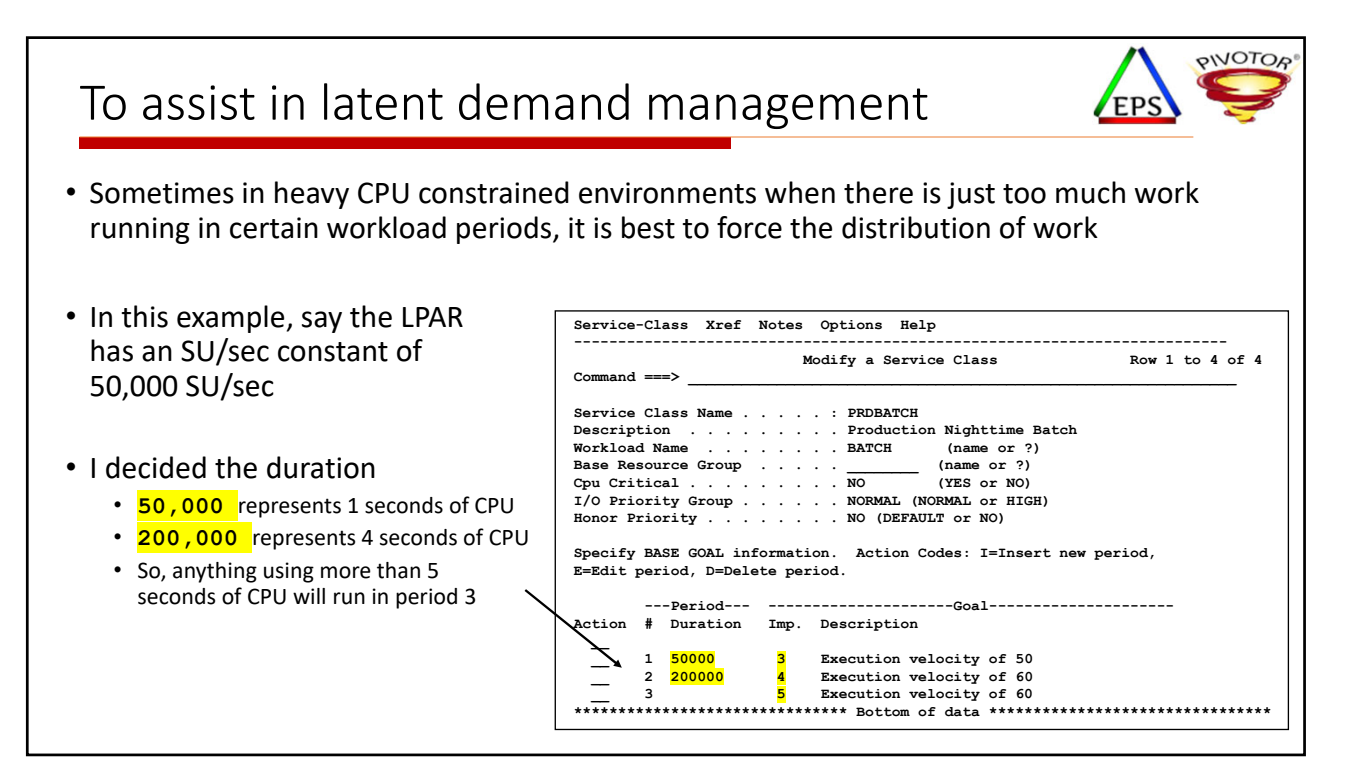

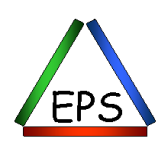

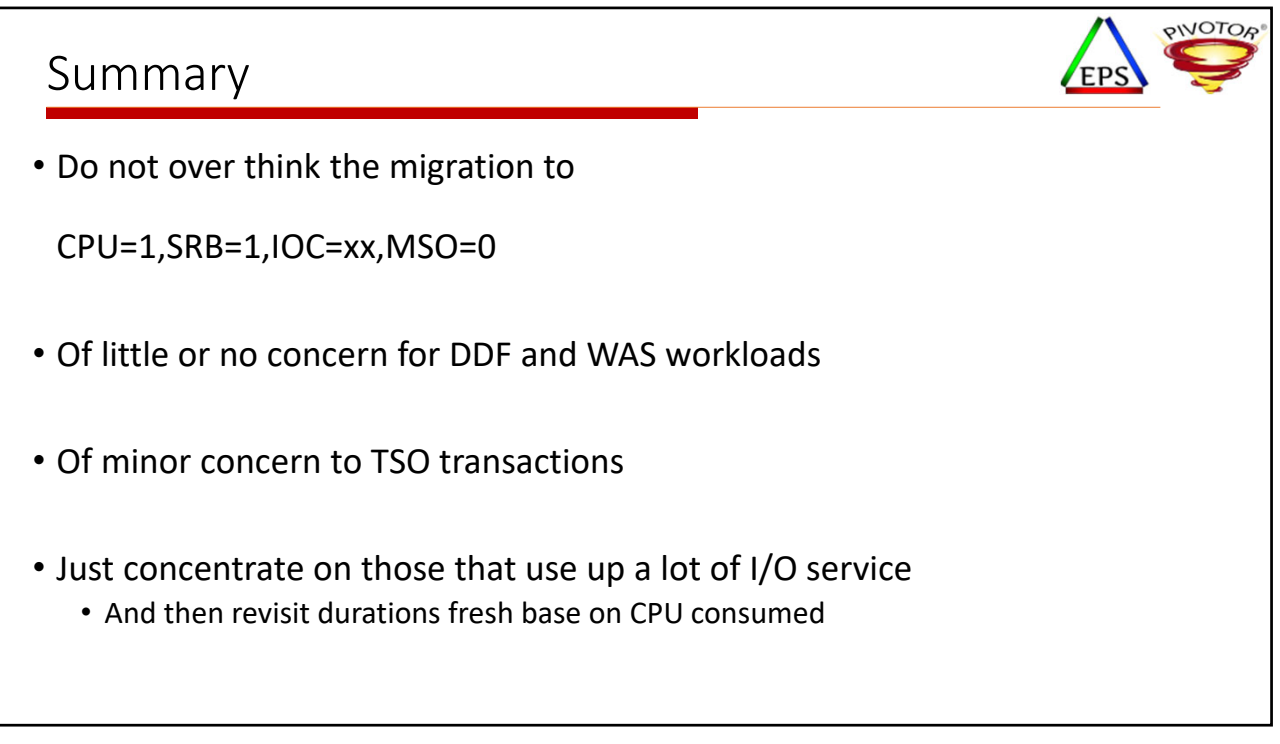

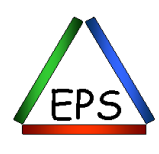